# **Piattaforma di contenuti Guida utente**

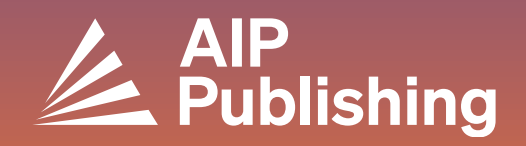

## **Sommario**

 $2<sup>1</sup>$ **La piattaforma di contenuti**  $3<sup>°</sup>$ **La homepage Effettuare ricerche sulla piattaforma** 4 $5<sup>1</sup>$ **Esplorare la homepage di una rivista**  $7<sup>1</sup>$ **Visualizzare un articolo** • Accedere a un articolo • Icone degli articoli • Figure e opzione di divisione dello schermo • Statistiche e citazioni • Contenuti correlati • Condividere un articolo

 $10<sub>1</sub>$ 

#### **Esplorare i libri**

- Accedere alla homepage dei Libri
- Pagina dei titoli dei libri
- Visualizzare un capitolo del libro

## **La piattaforma di contenuti**

La nostra piattaforma di contenuti offre a utenti e amministratori un servizio ottimizzato e un'esperienza moderna e semplificata.

#### **Caratteristiche**

- **Navigazione e reperibilità del sito migliorate**
- **NUOVA opzione di visualizzazione a schermo diviso**
- **Maggiore accessibilità per gli utenti con disabilità**
- **Visualizzatore delle figure per esplorare i contenuti visivi**
- **Resa del lettore video migliorata**
- **Performance del sito migliorata**

Crea un profilo per ottimizzare la tua esperienza visitando la pagina: **[https://pubs.aip.org/my](https://pubs.aip.org/my-account/register)[account/register](https://pubs.aip.org/my-account/register)**

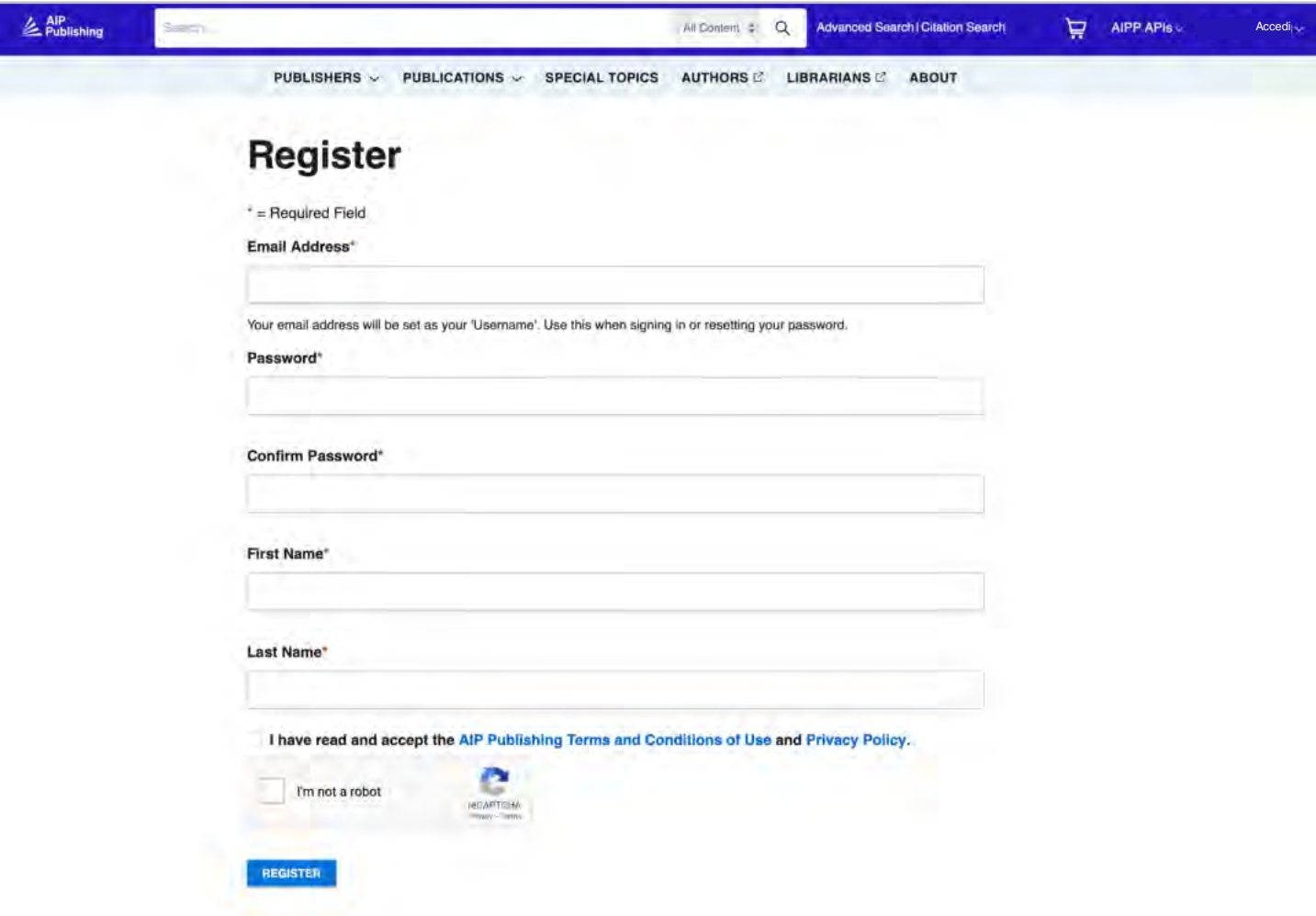

#### **La homepage [pubs.aip.org](https://pubs.aip.org/)**

Scopri **[AIP Publishing](https://pubs.aip.org/)** e il nostro portafoglio accedendo al profilo del tuo account. Accedi ad articoli pubblicati, informazioni sulle nostre collaborazioni, singole pubblicazioni, e invia il tuo prossimo manoscritto.

• **Editori:** scopri AIP Publishing e i nostri partner editoriali • **Pubblicazioni:** visualizza le nostre riviste, *Physics Today*, gli atti dei convegni e • **Casella di ricerca:** effettua una ricerca sulla piattaforma per i nostri libri parola chiave, frase, DOI, ISBN, nome dell'autore, ecc. • **Argomenti speciali:** accedi agli ultimi argomenti speciali nelle nostre • **Lente d'ingrandimento:** fai clic per effettuare la tua ricerca pubblicazioni • **Ricerca avanzata:** cerca simultaneamente in base a più • **Autori:** visualizza le risorse per gli autori e scopri di più sulla pubblicazione parametri per personalizzare i tuoi risultati • **Bibliotecari:** visualizza le risorse per i bibliotecari e scopri di più sulle opzioni • **Ricerca di citazioni:** cerca per rivista, volume e numero di di accesso pagina • **Info:** scopri la nostra missione NORTH D **P** APP APIs-**& Albany** Accedi **PUBLISHERS V PUBLICATIONS V SPECIAL TOPICS AUTHORS C LIBRARIANS C ABOUT Connecting the physical sciences** se research covering the breadth and depth of the physical sciences. Explore the arch, reviews, books, and proceedings from AIP Publishing and our partners **Browse Journals** Conference Proceedings Physics Today **Browse Books Più recenti:** visualizza alcuni degli articoli pubblicati più di recente del nostro portafoglio di riviste **Publishing Partners Special Topic Col** ming Special Topic Collecti Featured Articles TCLE I MAY 04 2023  $f$   $\bullet$  in  $\circ$ **RESEARCH AR** Ternary B-C-N compounds layered materials with regulated electronic properties and<br>ultrawide bandgaps **Hu vill** Bacyn: Xu. Haczhe Du at al The exploration of novel ultrawide bandgap (UWBG) semiconductors is becoming a challenging and conservation of **Active Topics** Materials and material systems Materials analysis REBEARCH ARTICLE | MAY 04 2023 **Invia il tuo articolo:**  Fluid mechanics **Exploration of habituation on single ferroelectric memoral contracts** Engineering science trova la rivista giusta per Kinyu Li, Guangyuan Li et al. natical arralysis As a basic form of behavioral plasticity, habituation enables organisms to adjust their behavioritation and is a fundamental ability of organisms. The emulation of condividere la tua ultima Computer science and to scoperta in tutto il mondo Electronic devices **Fluid Road** RESEARCH ARTICLE I MAY OL 2021 Chemical compounds A field-effect transistor-based room-temperature quantum current source 縣 Classical electromage Kin P. Cheung, Barry J. O'Sullival **Iscriviti per ricevere**  This work provides a proof-of-concept demonstration of the room-temperature quantum current source based on a<br>nanoscale metal-oxide-semiconductor-field-effect-transistor (MOSFET). Using a low leakage ... **le notifiche:** registrati per ricevere notifiche Submit your article RESEARCH ARTICLE ( MAY 04 2023 su riviste e argomenti Ferroelectric phase transitions in epitaxial antiferroelectric PbZrO<sub>3</sub> thin films direttamente nella tua Pauline Dutter, Thomas Marcutian et al. **Light** The archangeoial artiferroelectric. PbZrO<sub>2</sub>, is currently attracting a lot of interest, but no consensus can be clearly<br>established on the nature of its ground state as well as on the influence of ... casella di posta

RESEARCH ARTICLE | MAY 04 2021

Sign up for alerts

## **Effettuare ricerche sulla piattaforma**

Dalla homepage puoi condurre una ricerca base, avanzata o di citazioni su tutta la nostra piattaforma di contenuti.

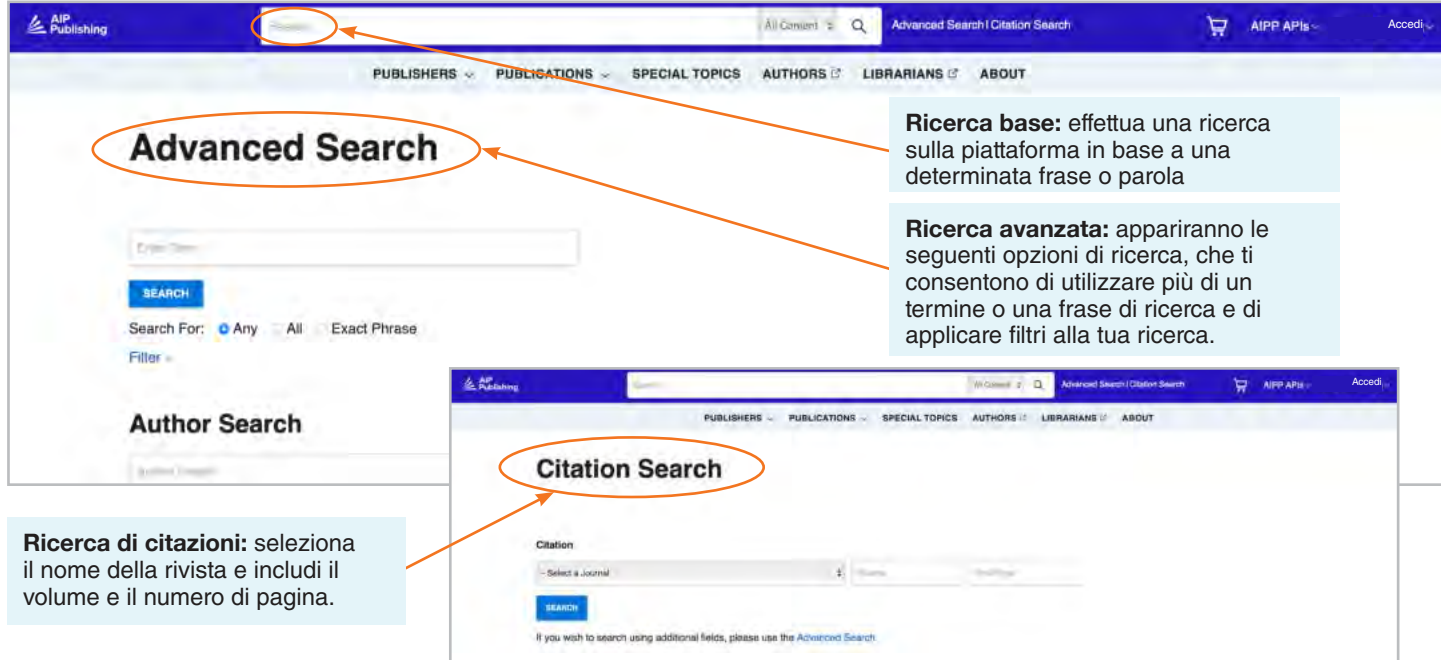

#### Risultati della ricerca

Quando appaiono i risultati della ricerca, puoi:

- Filtrarli per formato, argomento, soggetto o rivista
- Ordinarli per rilevanza o data di pubblicazione

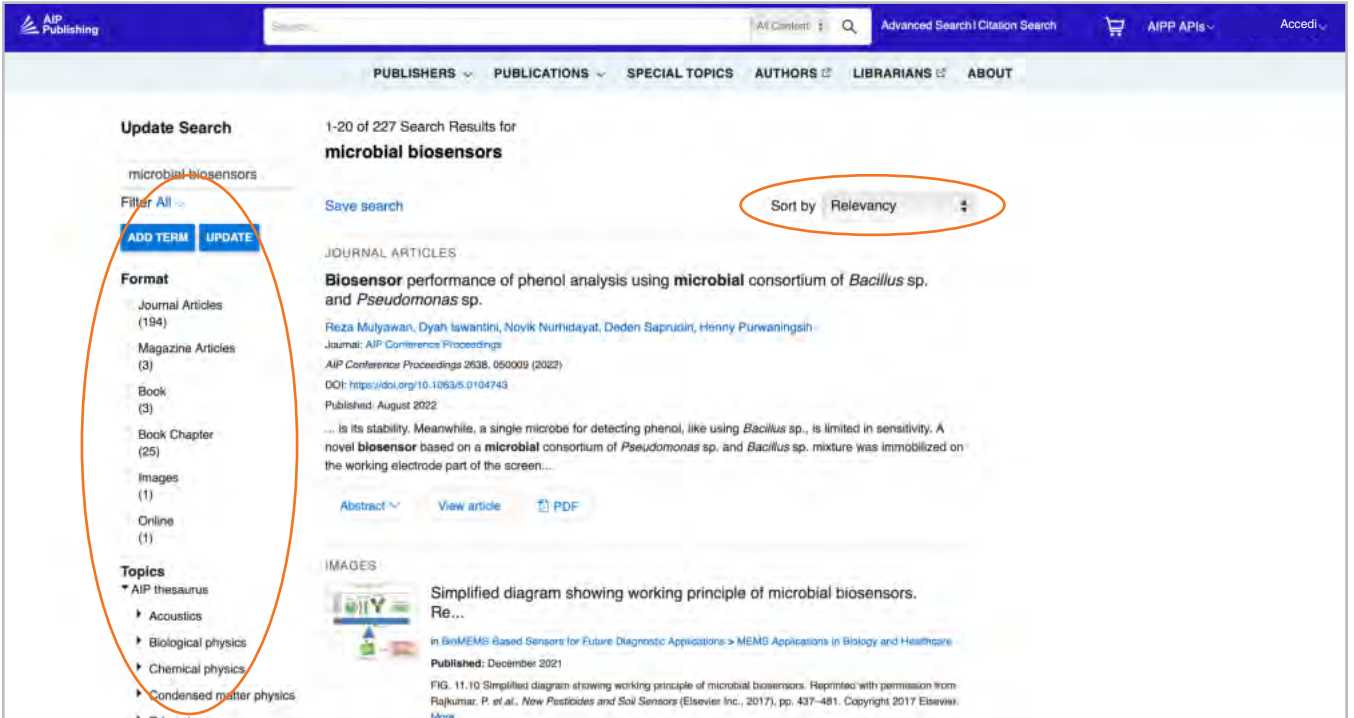

## **Esplorare la homepage di una rivista**

Dalla barra di navigazione puoi accedere a:

- **Home**: accedi alla homepage della rivista facendo clic qui
- **Sfoglia**: visualizza l'ultimo numero
- **Collezioni**: visualizza le edizioni speciali, i comunicati stampa, i tutorial e tanto altro
- **Per gli autori**: informazioni su come preparare e inviare un manoscritto
- **Info**: scopri la rivista, il suo ambito, il comitato editoriale, il team di sviluppo e tanto altro.

Seleziona gli articoli d'interesse

Visualizza alcuni degli articoli pubblicati più di recente

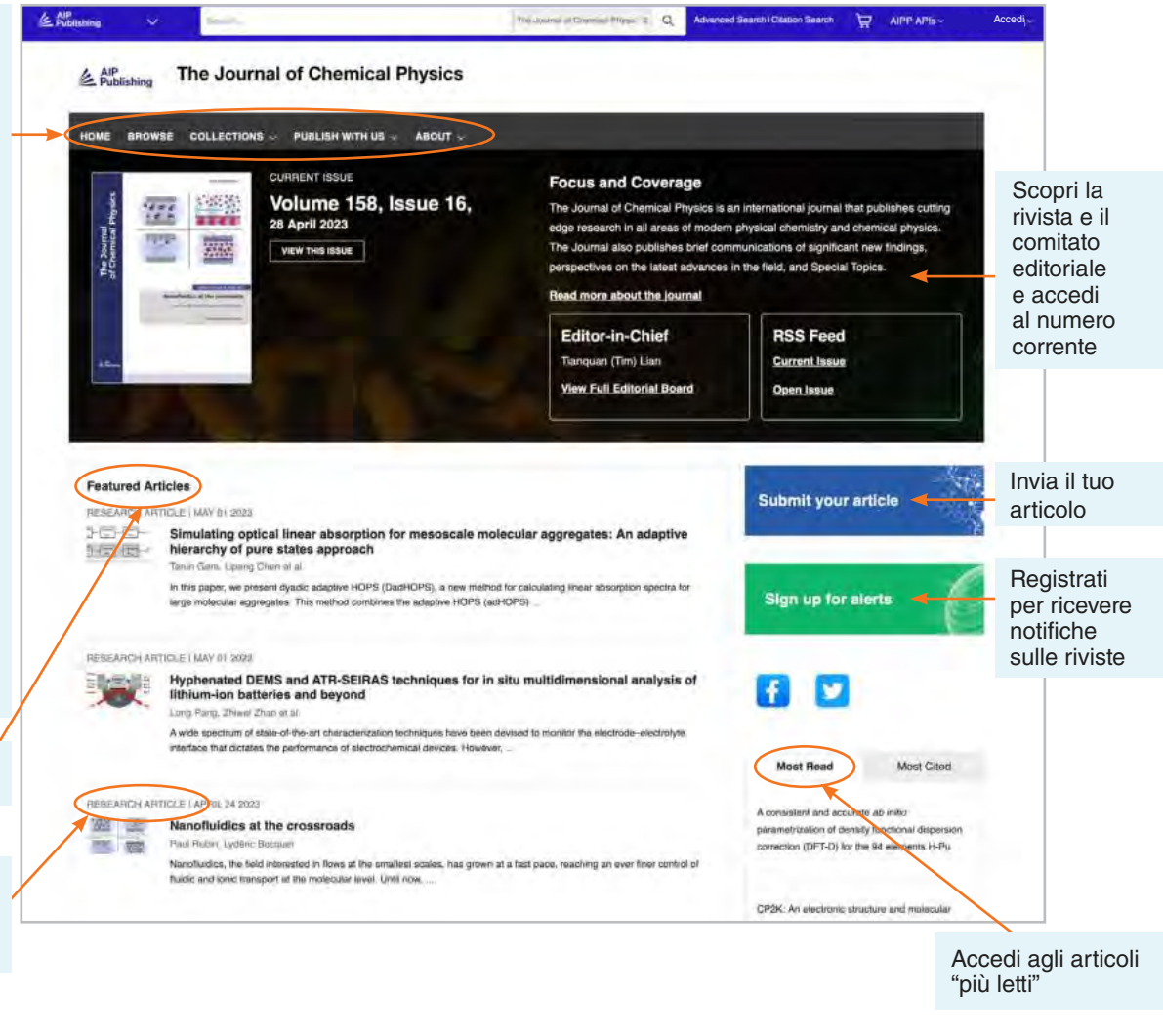

#### Ricerca di articoli per citazione dalla homepage della rivista

Dalla parte superiore della homepage della rivista, puoi effettuare una ricerca per citazione. Per risultati più accurati, indica il nome della rivista, il volume e il numero di pagina.

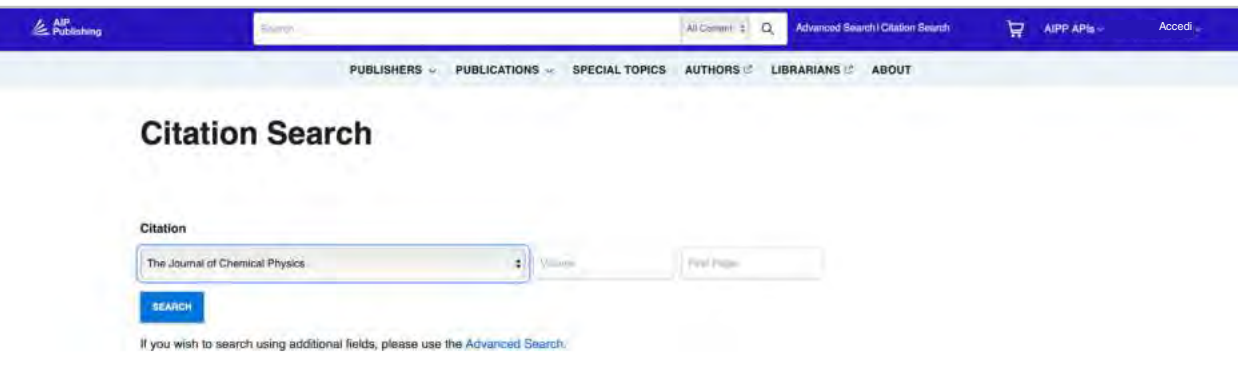

#### Sfoglia: visualizzare l'ultimo numero

Dopo aver fatto clic su "Sfoglia", vieni indirizzato al numero corrente e puoi esplorare i numeri precedenti. Qui puoi visualizzare l'abstract di un articolo o l'articolo completo.

Nella colonna a sinistra, puoi visualizzare l'immagine di copertura, passare a un tipo di articolo specifico o visualizzare gli articoli per argomento.

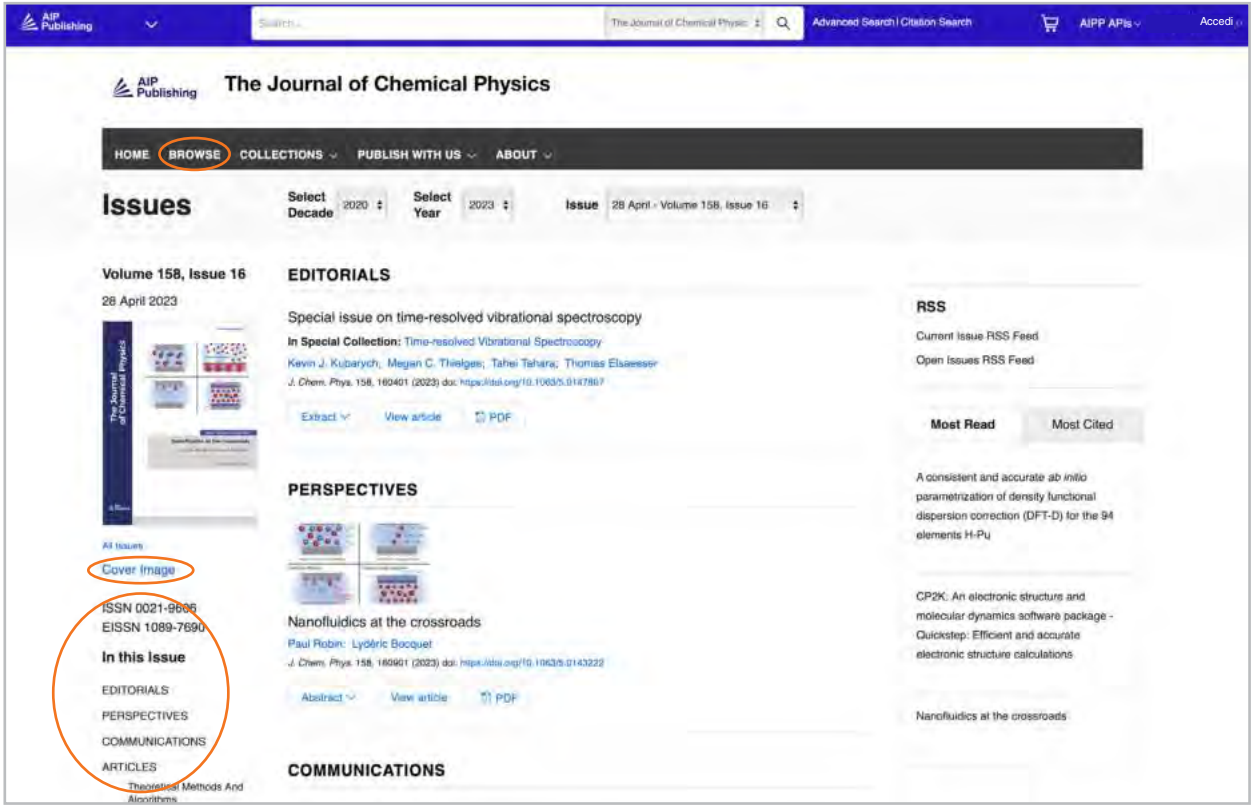

#### Accedere a un articolo

I clienti istituzionali accedono ai contenuti tramite IP registrati. Se provi a visualizzare i contenuti da un indirizzo IP non autorizzato, ti sarà chiesto di selezionare il metodo di accesso come mostrato qui.

Se non hai accesso tramite il tuo istituto, puoi accedere come singolo utente, acquistare PPV standard o visualizzare l'articolo tramite Open Athens o Shibboleth.

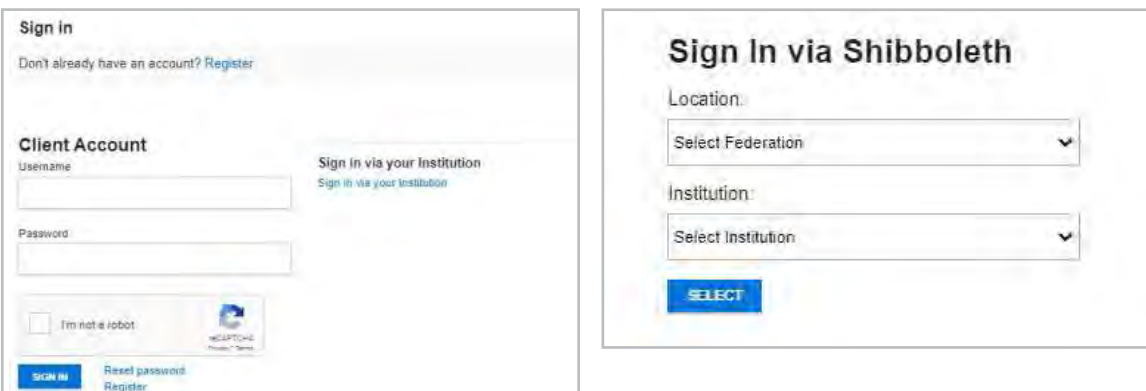

### **Visualizzare un articolo**

Gli utenti autenticati tramite IP possono accedere agli articoli senza creare un profilo. Tuttavia, per approfittare di tutti gli strumenti disponibili, incoraggiamo gli utenti a creare un profilo.

Da un articolo, gli utenti possono:

- Salvare le ricerche
- Registrarsi ai feed RSS
- Visualizzare uno schermo diviso
- Scaricare un articolo come PDF
- Registrarsi per ricevere notifiche sulle riviste
- Visualizzare le affiliazioni degli autori e l'ORCID, se presente
- Visualizzare e scaricare citazioni di articoli
- Aggiungere ai "preferiti"
- "Condividere" l'articolo tramite social media e Reddit
- Visualizzare le statistiche degli articoli
- Accedere ad articoli correlati

La maggior parte degli articoli è accessibile come HTML o PDF. Se fosse disponibile un solo formato, la barra di navigazione sarà aggiornata per riflettere la versione offerta. Se disponibili, i dati supplementari saranno visualizzati nella barra di navigazione a sinistra.

#### Icone degli articoli

I cerchi blu accanto ai titoli di determinati articoli indicano se si tratta di un:

- Articolo in evidenza <sup>O</sup>
- Suggerimento della redazione <sup>®</sup>
- Scilight

Uno Scilight, un contenuto scientifico in evidenza, è un riepilogo professionale degli sviluppi significativi di un particolare campo di ricerca. Gli articoli selezionati per Scilight sono consigliati dagli editori attivi nella ricerca delle riviste di AIP Publishing.

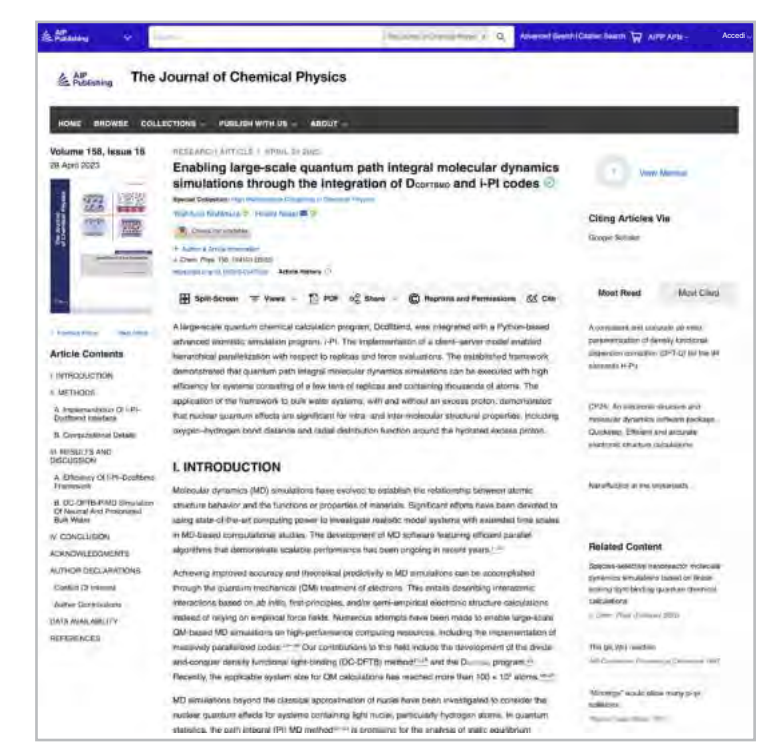

Data article: Full disk real-time Himawari-8/9 satell imagery from JAXA (●◎)

#### **Encapsulation of biobased fatty aci** material applications  $\circledcirc$

RESEARCH ARTICLE | APRIL 10 2023

A superconducting nanowire binary shift register @ O Special Collection: Advances in Superconducting Logic

A superconducting nanowire binary shift register

#### Figure degli articoli e opzione di divisione dello schermo

Seleziona "visualizzazioni" per passare da "figure e tabelle" e "contenuti dell'articolo" e viceversa. È possibile scaricare "figure e tabelle" degli articoli direttamente come presentazione PowerPoint con citazioni o come immagine ad alta risoluzione .

**La nuova funzionalità di schermo diviso** offre ai lettori una modalità di lettura di un articolo e di visualizzazione delle figure, dei riferimenti e dei contenuti correlati.

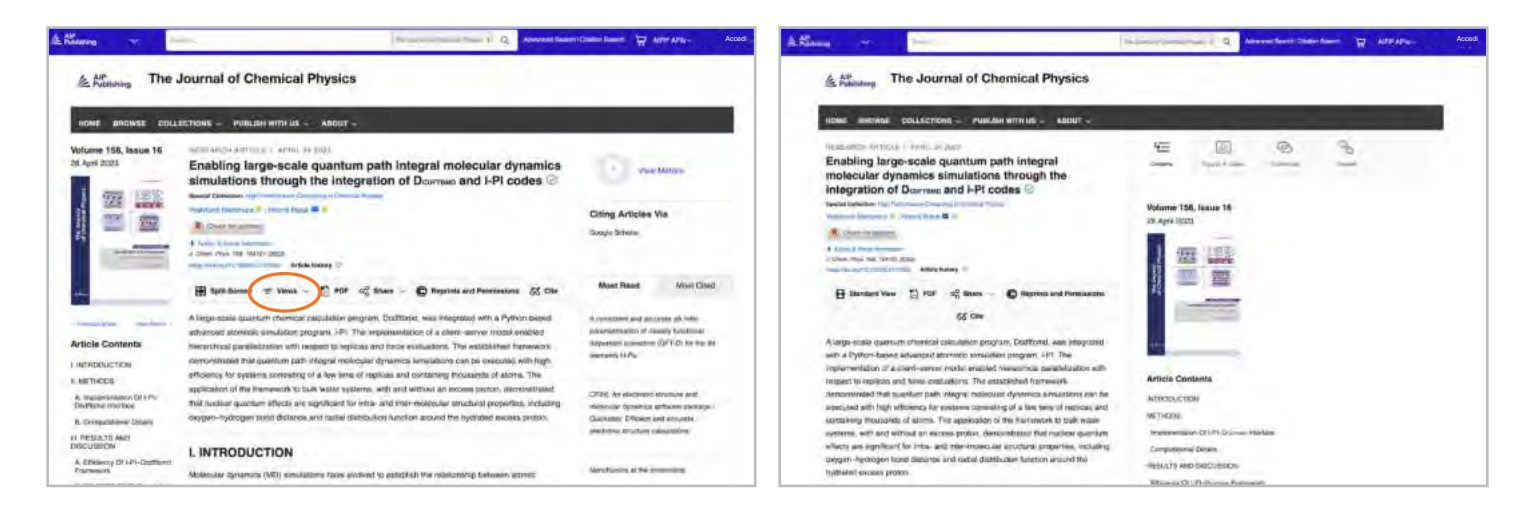

#### Statistiche degli articoli e citazioni

Se disponibili, è possibile visualizzare le statistiche degli articoli selezionando "Visualizza statistiche" nell'angolo in alto a destra della pagina. Man mano che gli articoli ricevono "visualizzazioni" e "citazioni", esse saranno calcolate e aggiornate giornalmente.

(Nota: dal 13/12/2016, le statistiche degli articoli sono cumulative).

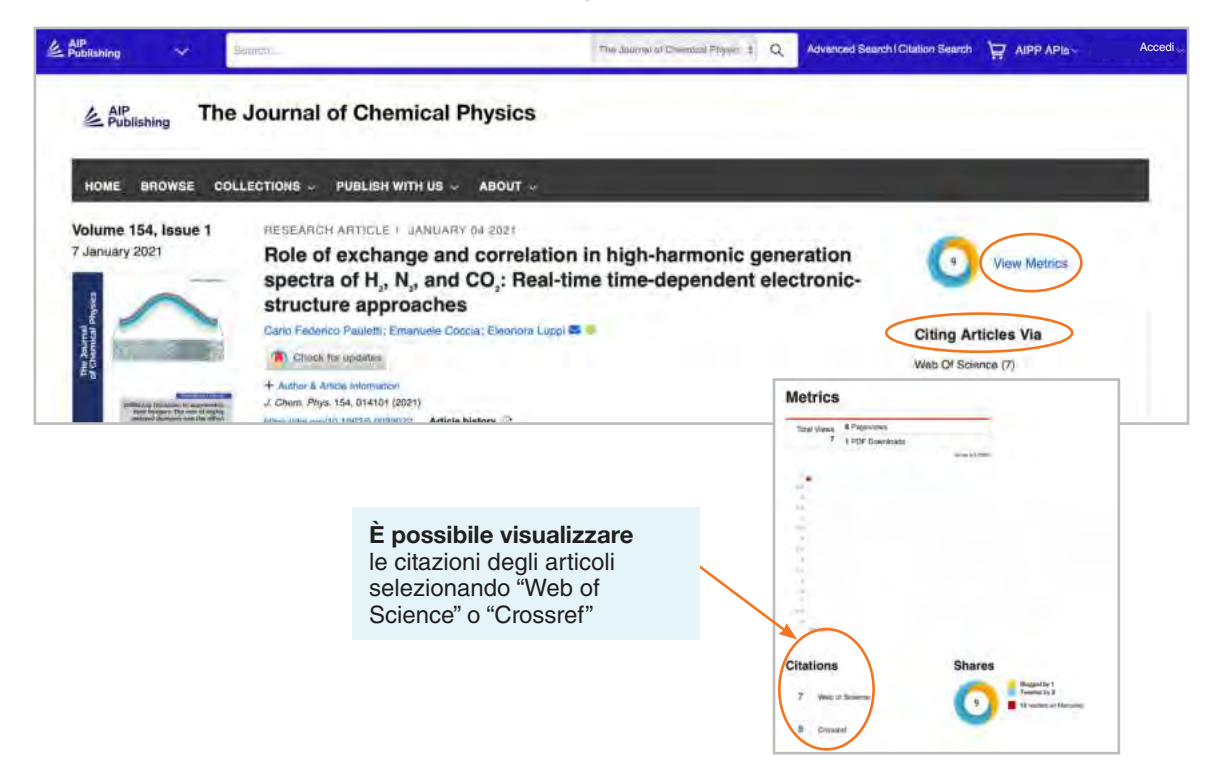

#### Contenuti correlati

Un elenco di contenuti correlati è disponibile a destra dell'articolo alla voce "Contenuti correlati".

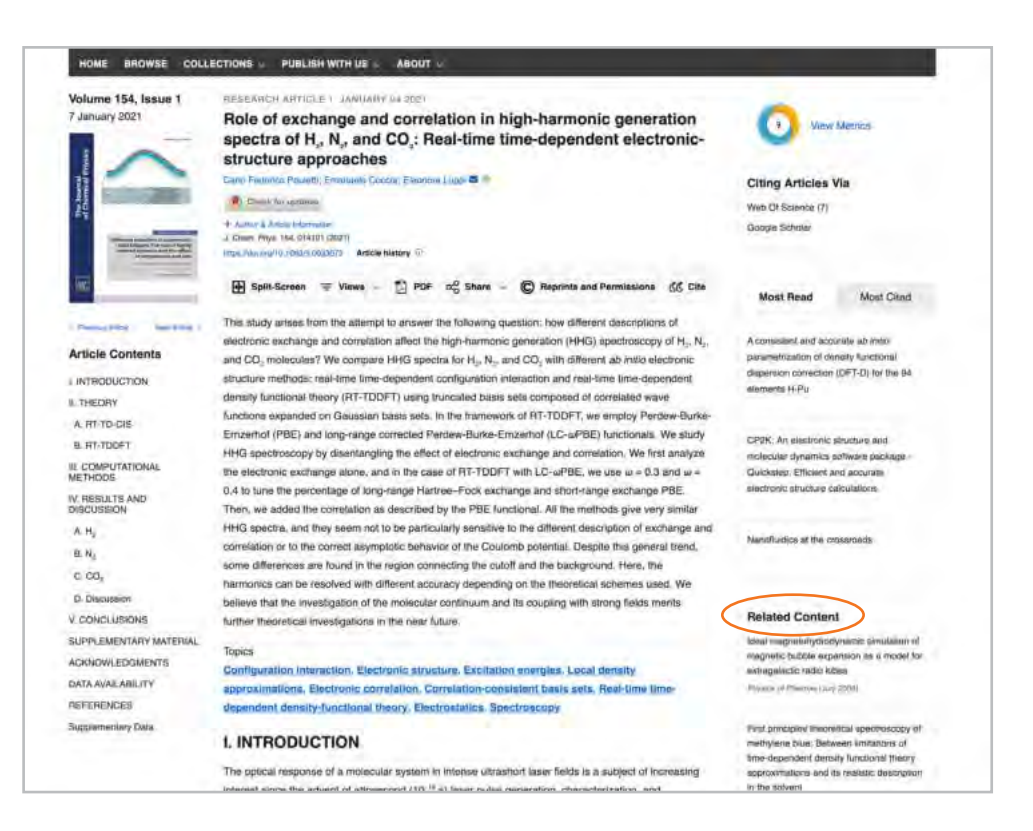

#### Condividere un articolo

Fai clic sul pulsante condividi per condividere un articolo via Twitter, Facebook, Reddit o LinkedIn.

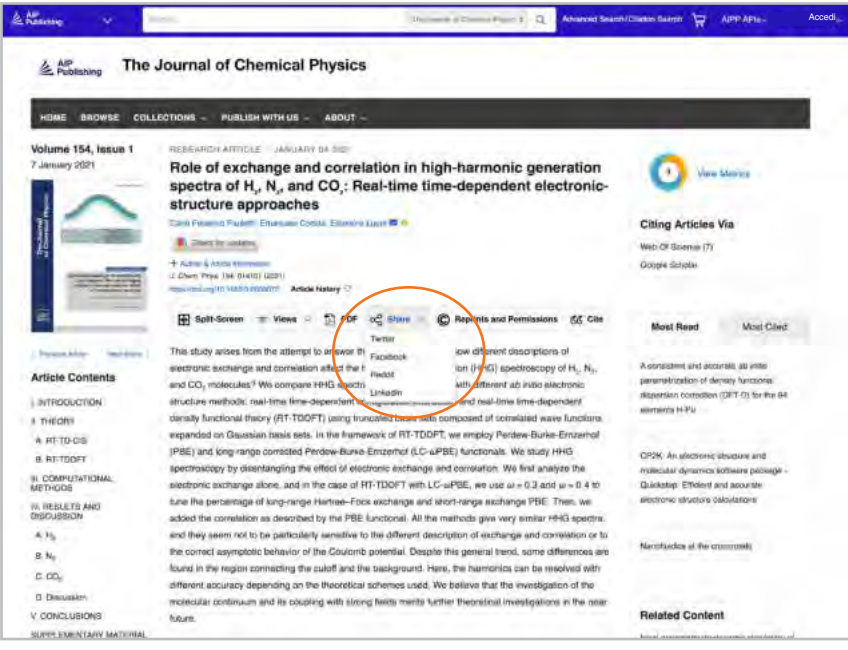

## **Esplorare i libri**

I nostri libri sono completamente integrati nelle nostre riviste e concepiti per aiutare i ricercatori a ogni fase della loro carriera per scoprire i nuovi sviluppi, esaminare le nuove tecniche ed esplorare i concetti chiave nelle aree emergenti delle scienze.

#### Accedere alla homepage dei Libri

#### **[pubs.aip.org/books](https://pubs.aip.org/books)**

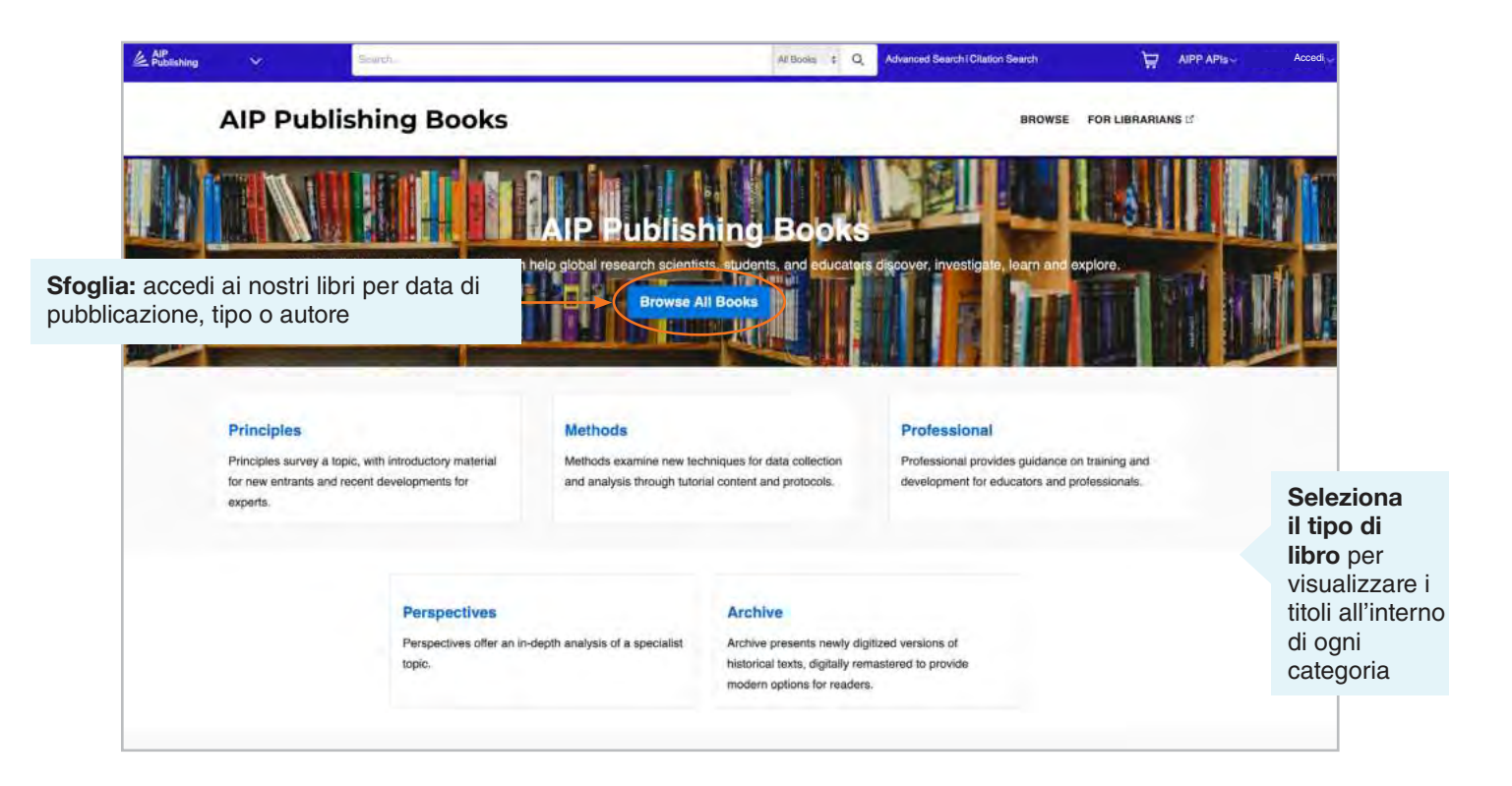

#### Pagina dei titoli dei libri

La pagina dei titoli offre una panoramica facile da esplorare con una descrizione, link brevi alle informazioni sui libri, opzioni di accesso e statistiche.

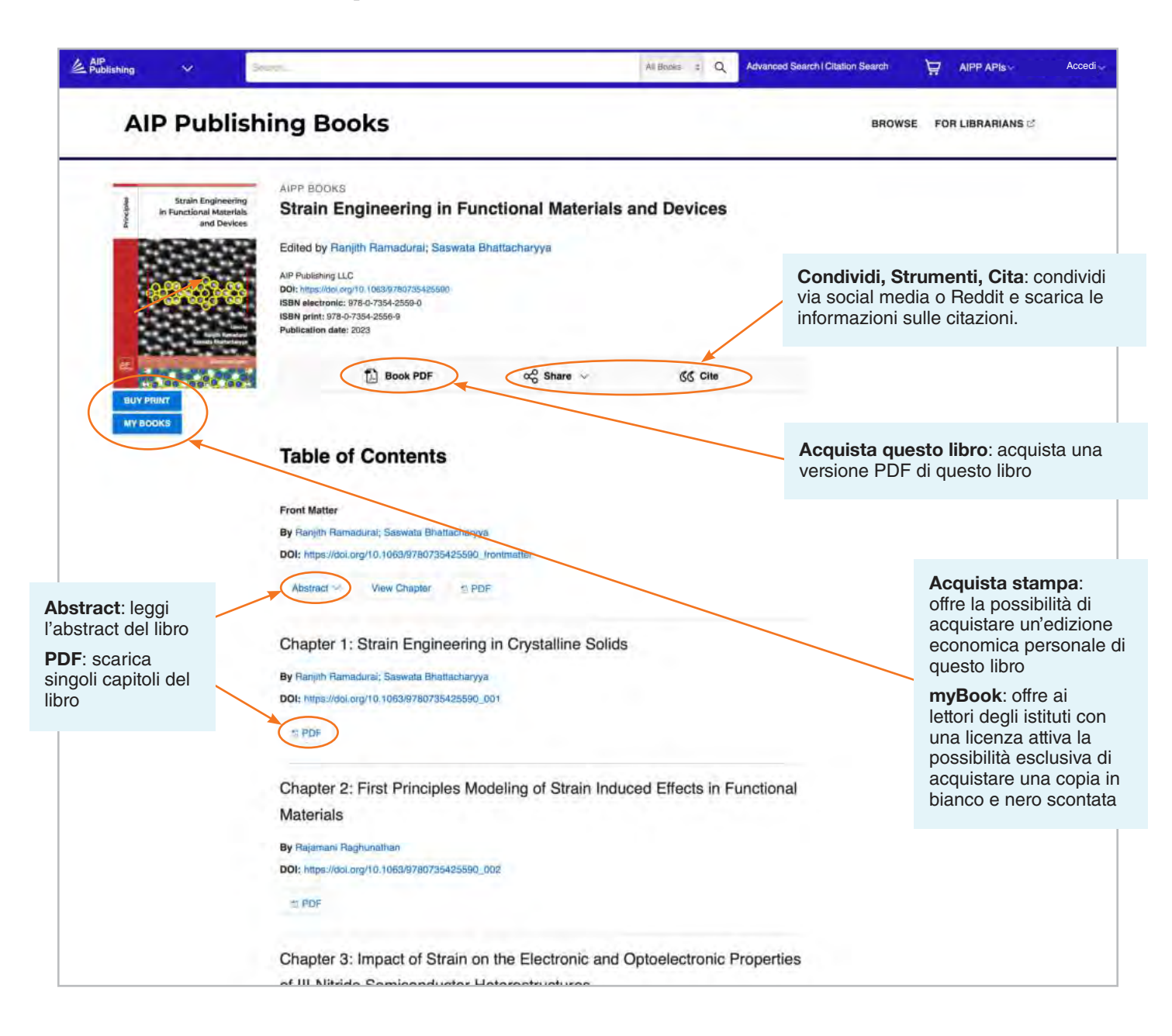

#### Visualizzare un capitolo del libro

Per ogni capitolo sono disponibili strumenti e caratteristiche aggiuntive. Leggi il primo capitolo di qualsiasi titolo gratis.

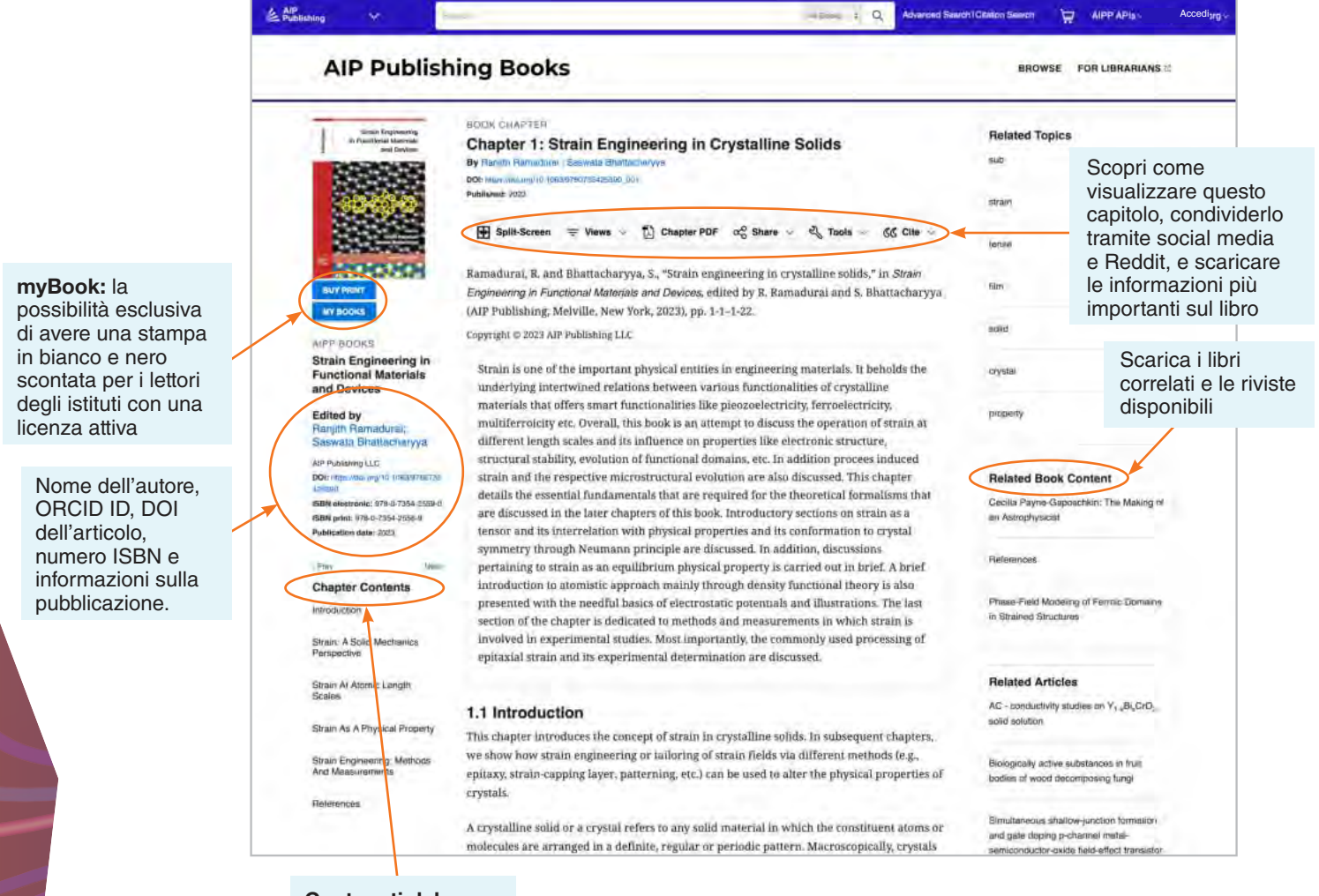

**Contenuti del capitolo**: delinea gli argomenti e ti consente di esplorare il capitolo

## **Piattaforma di contenuti Guida utente**

**AIP Publishing** 1305 Walt Whitman Rd. Suite 110 Melville, NY 11747-4300, USA

**Contattaci oggi!** +1 800 344 6902 +1 516 576 2270

help@aip.org

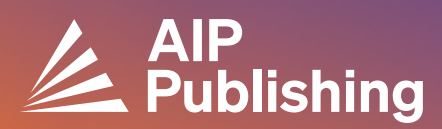